## SAP ABAP table /SAPSLL/CUHD\_LOAD\_0042\_S {Display Document}

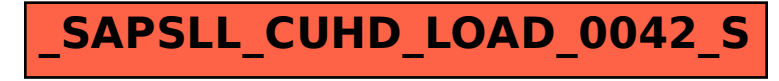